# Real-Time Data for Intelligent Inventory Management

- Windows XP Pro, Vista Business and Windows
   7 compatible simple setup and operation
- View data for an individual vessel, a select group of vessels, or all vessels
- Activate instant readings or program automatic measurements
- Set programmable alarms for high / low levels or "time to replenish"
- Automated email for alarm notifications; email detailed bin inventories at scheduled times
- Network and wireless options available for sensor communications

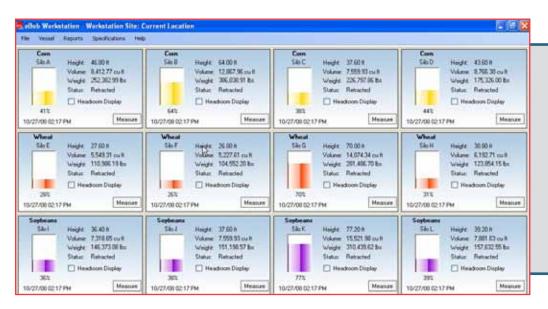

Colorful
"at a glance"
graphical
monitoring
for one to
100 vessels

eBob Inventory Management Software is designed to help users gather real-time inventory data from storage vessels. The eBob program works in conjunction with BinMaster SmartBob2 remote level sensors to provide measurement data to a personal computer. This bin measurement monitoring solution collects data from up to 100 vessels and allows for data to be viewed via LAN network connections by authorized users.

eBob software generates reports that can be used to increase operational efficiency and provide valuable real-time and historical data used for effective decision making.

eBob software helps customers more effectively manage

vessel levels without having to manually inspect and measure each vessel, saving valuable time while optimizing vessel levels and storage capacity. It provides for highly affordable inventory tracking for any size of operation using

information. Instead of "making rounds" to perform

computer-based technology to provide detailed

readings, customers can log on to a personal computer, log-in using their unique password, and then view real-time data on their vessels. It is easy to use and requires no special training or support.

### eBob Inventory Management Software

SmartBob 2

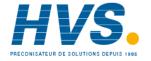

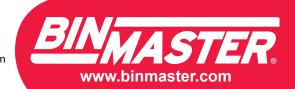

#### Harness the Power of eBob

- A dedicated PC is set up to function as the eBob host/controller PC, and is connected the SmartBob2 sensors using RS-485 communications or wireless modems.
- The host/controller PC is connected to a LAN, WAN or VPN to allow access by other computers on the same network.
- The measurement history and all system parameters are stored in a SQL database, either locally on the host PC or on a corporate server.
- eBob Viewer software can be installed on other PCs on the network and access the SQL database via the network to view measurement data and system parameters.

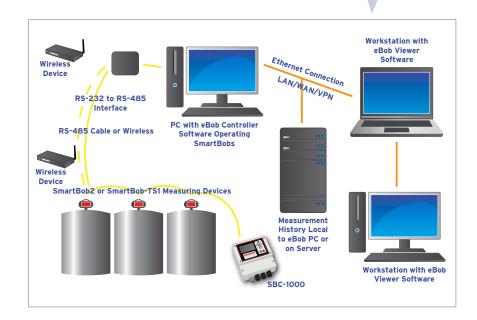

### eBob improves efficiency and safety

eBob software saves customers valuable time and hence – helps to control costs. The ability to monitor vessel levels remotely eliminates the need for personnel to manually visit each site to read vessel levels. Plus, sharing data in real time enhances communication between personnel and enables them to make informed decisions. The reports generated by eBob provide "information at a glance," while also documenting a valuable historical record.

## eBob manages critical inventory data

- · Vessel name, number and content
- Distance to product (headroom)
- Product volume and weight
- Percentage full
- Date and time of last measurement
- Measurement device status descending, retracted, inactive
- Measure button to activate a new measurement
- Headroom checkbox to calculate remaining volume
- · Strapping tables for non-linear vessels

- Monitor vessel levels in real time to help optimize vessel levels for maximum storage capacity
- Share information with managers or vendors at multiple locations simultaneously, providing better information for decision making
- Cost-effective as it requires minimal manpower, no third party applications and no monthly access fees
- No need to continually and manually take vessel measurements – no climbing to the top of vessels to make visual readings of levels

#### BIN<sub>MASTER</sub>

Shipping Address: 7201 N. 98th St. Lincoln, NE 68507 Mailing Address: P.O. Box 29709 Lincoln, NE 68529

800.278.4241 | 402.434.9102 Fax: 402.434.9133 www.binmaster.com | info@binmaster.com